# **Eine Lehrveranstaltung – ein Dokument**

# **Kollaborative Lerntagebücher im Tutorium zur Physik**

**Tablets als Arbeitsgeräte in der Lehre – Ein Projekt am Fachbereich Physik JFMH 2016 Erik Kremser und Yanick Ballensiefen E-Mail: info@tablets-in-der-lehre.de**

Für die Lehrveranstaltung *Tutorium zur Physik* werden von den Studierenden Lerntagebücher in *Mahara* geführt. *Mahara* wird als zeitaufwändig und in den Gestaltungsmöglichkeiten stark einschränkend wahrgenommen. Entsprechend werden die Lerntagebücher ungern und unregelmäßig angefertigt, enthalten häufig nur geringe Reflexionsanteile und es findet kein Austausch statt.

### **1 Einleitung**

# **2 Ausgangslage**

- Bisher ein Lernwegportfolio, in dem "subjektive und objektive Einschätzungen von Prozessen" [2] in Mahara reflektiert wurden
- Trotz zahlreicher Einzelgespräche mit individuellen Rückmeldungen und wiederholter Thematisierung der Anfertigung und Beurteilung von Einträgen mit einem Reflexionsstufenmodell [3], werden die Lerntagebücher nur sehr ungern geführt
- Lerntagebücher oft unvollständig und mehrheitlich nur mit geringem Reflexionsanteil (Reflexionsstufen 1-3), dem wesentlichen Teil eines Portfolioprozesses [1] (vgl. Abb.1-2)
- Die überwiegende Mehrzahl wird kurz vor den Prüfungsgesprächen am Semesterende veröffentlicht. Damit ist ein Wechselwirken des Dozierenden mit den Kommilitonen und der Kommilitonen untereinander nur begrenzt möglich • Offensichtlich haben viele Studierende die Vorteile des Führens eines Lerntagebuchs nicht erkannt [4]

# **3 Intervention und Erwartung**

Im kollaborativen Teil:

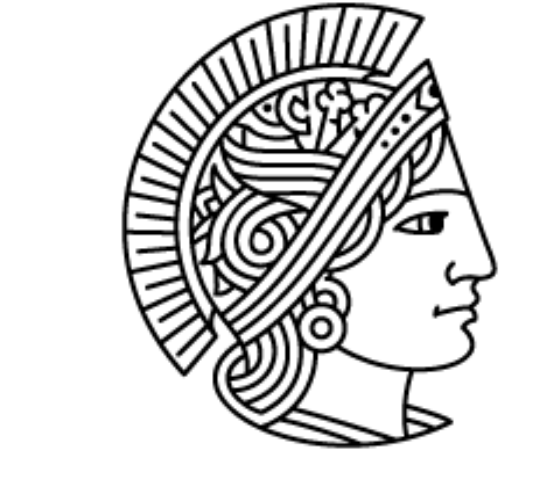

**TECHNISCHE** UNIVERSITÄT DARMSTADT

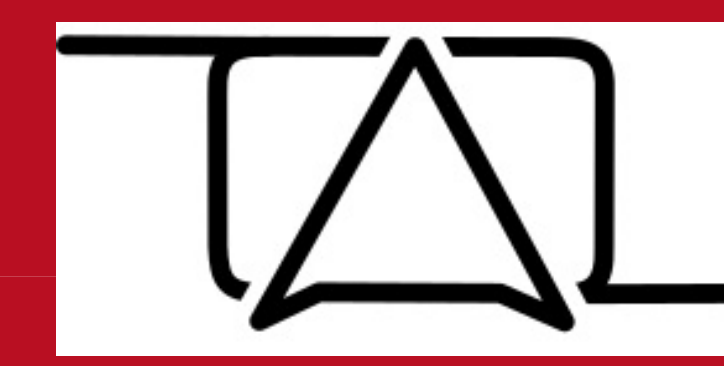

- Erfahrungen sichtbar, adressierter und referenzierbar und damit zum Ausgangspunkt individueller wie kollaborativer Nutzung machen (, sharing') [5]
- Dialog fortführen, fördern und damit Lernerfolg und Motivation steigern, sodass der erhöhte Zeitaufwand toleriert wird [6]
- Interaktionen anregen, um zu helfen, Aufzeichnungen zu vervollständigen und zu reflektieren [7]
- Bewältigung der Lerninhalte fördern [8]
- Anfertigung durch Mitarbeit des Dozierenden fördern, da es sich als ermutigend erwiesen hat [4]
- versäumte Lerninhalte in Erfahrung bringen
- alle Beteiligten am Gestaltungsprozess mit Erkenntnissen, Meinungen und Bewertungen mitwirken lassen [9]
- kurze Hinweise, Rückmeldungen, Artikel, aber auch Meinungen, Einschätzungen, subjektive Theorien austauschen, die dem Lerntagebuch eher den Charakter eines Microblogs verleihen [9]

Im persönlichen Bereich

- reflektiert jeder Teilnehmer für sich die im kollaborativen Teil diskutierten Inhalte durch Anknüpfung an eigene Erfahrungen, erworbene Wissensbestände und subjektive Theorien
- soll durch die Öffentlichkeit des Geschriebenen zu einer Steigerung der Qualität in Form, Inhalt und Reflexionsgrad und somit zum Lernerfolg beigetragen werden

# **4 Fragestellungen**

- [1] Bönsch, M. (2010). Das Portfolio Überschätztes oder wirksames Element selbstbestimmten Lernens. Die berufsbildende Schule (BbSch) 62 (2010) 9, S. 260-262.
- [2] Endres, W./Wiedenhorn, Th./Engel, A. (Hrsg.) 2008. Das Portfolio in der Unterrichtspraxis. Weichem, Basel.
- [3] Brendel, N. (2015). Reflexionsprozesse bei Schülerinnen und Schülern erkennen und fördern. Weblogs als reflexionsbezogenes Lerntagebuch im Geographieunterricht. In: Schiefner-Rohs, M./Gómez Tutor, C./Menzer, C. (Hrsg.): Lehrer.Bildung.Medien. Herausforderungen für die Entwicklung und Gestaltung von Schule (S.225-240). Baltmannsweiler: Schneider Verlag Hohengehren, S.238. • [4] Abd-Wahab, S.R.H./Che-Ani, A. I./Johar, S./Ismail, K./Abd-Razak, M.Z. (2016). ePortfolio: A Descriptive Survey for Contents and Challenges. Internation Journal of Emerging Technologies in Learning, Vol.11, No.1. Verfügbar unter: http://dx.doi.org/10.3991/ijet.v11i1.4900 (Stand 22.04.2016). • [5] Iske, S./Marotzki, W. (2010). Wikis: Reflexivität, Prozessdualität und Partizipation. In: Medienbildung in neuen Kulturräumen: Die deutschsprachige und die britische Diskussion, hrsg. v. Bachmair, B., S.141-151. VS Verlag für Sozialwissenschaften, Wiesbaden, S.146. • [6] Samardzija, A.C./Balaban, I. (2014): From Classroom to Career Development Planning: ePortfolio Use Examples. Internation Journal of Emerging Technologies in Lerning, Vol.9, No.6. Verfügbar unter: http://dx.doi.org/10.3991/ijet.v9i6.4027 (Stand 31.03.2016). • [7] Cannata, C. (2009). Folksonomy, Tagging and Taxonomy for Effective Learning. Perspectives of Learning 2.0 in the XXI century. International Journal of Emerging Technologies in Learning, Vol.4, No.2, pp.26-32. • [8] Li, Y./Muhua Zhang, M./Bonk, C.J./Guo, Y. (2015). Integrating MOOC and Flipped Classroom Practice in a Traditional Undergraduate Course: Students' Experience and Perceptions. Internation Journal of Emerging Technologies in Learning, Vol.10, No.6. Verfügbar unter: http://dx.doi.org/10.3991/ijet.v10i6.4708 (Stand 31.03.2016). • [9] Grell, P./Rau, F. (2011). Partizipationslücken – Social Software in der Hochschullehre. In: MedienPädagogik, Themenheft 21: "Partizipationschancen im Kulturraum Internet nutzen und gestalten – Das Beispiel Web 2.0. Verfügbar unter: http://www.medienpaed.com/globalassets/medienpaed/21/grell\_rau1111.pdf (Stand: 31.03.2016).

#### <u> 2005 - Johann Johann Harry Maria (b. 1988).</u> 0 si si si si si so si so si si si si si si si

Beitragsanzahl Maximale Reflexionsstufe Minimale Reflexionsstufe • Mittelwert

Insgesamt wird folgenden Fragestellungen nachgegangen: (1) Intensiviert das kollaborative Lerntagebuch die Kommunikation unter den Studierenden über die Inhalte der Lehrveranstaltung? (2) Welche Randbedingungen helfen dabei die Zusammenarbeit zwischen den Studierenden zu verbessern, welche Rolle spielt dabei die Software? (3) Ist OneNote für das Führen eines kollaborativen Lerntagebuches geeignet? (4) Welche Randbedingungen müssen eingehalten werden, damit sowohl die Motivation zur Führung eines Lerntagebuches als auch die Qualität des Inhaltes gesteigert werden können? (5) Werden die Eintragungen in den Lerntagebüchern, die in OneNote entstanden sind, nach dem Reflexionsstufenmodell [3] durchschnittlich mit höheren Reflexionsstufen beurteilt?

Methoden: Fragebögen und (Gruppen-)Interviews

# **Referenzen**

- 119 Beiträge in sieben Sitzungen
- Sitzungen S2 und S4 zum Thema "Heulschlauch" und S7 zum Thema "Symbolische Modelle der Elektrostatik" mit höherer Beitragszahl, aufgrund mangelnder Fachkenntnis
- bisher noch keine individuellen Tagebücher veröffentlicht, sodass zu diesen keine Aussagen getroffen werden können

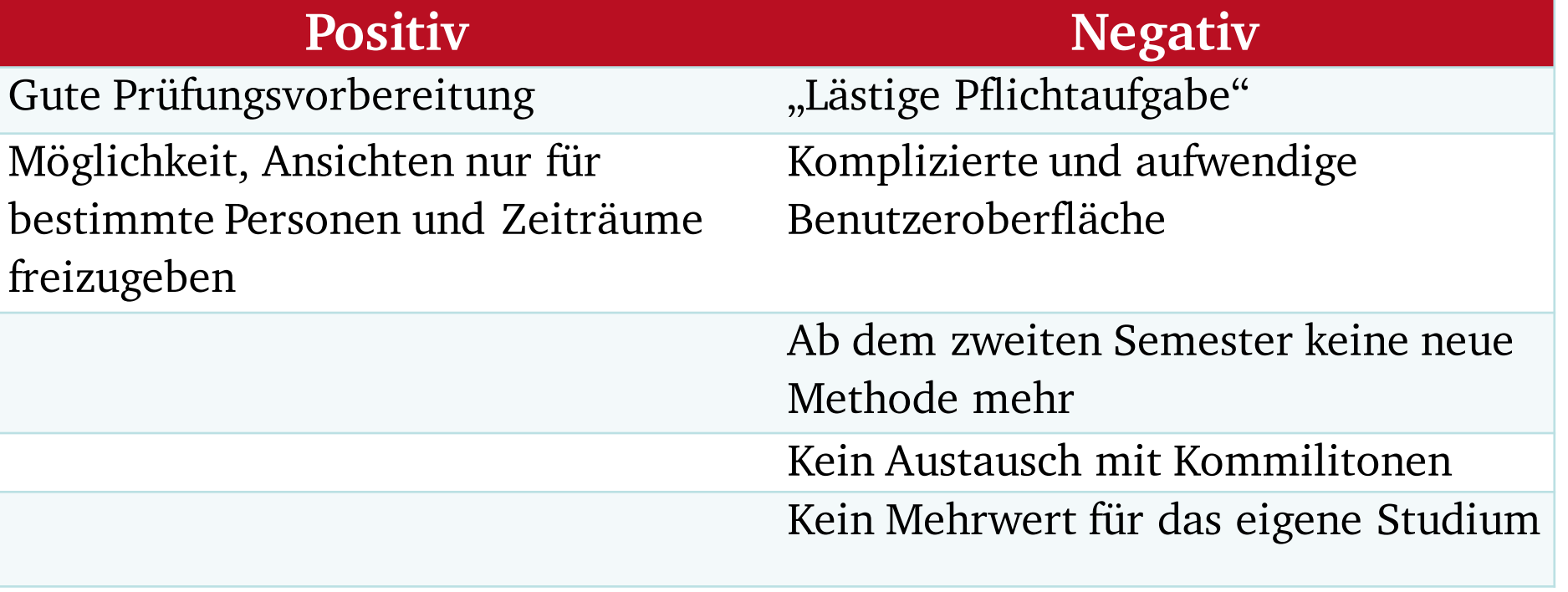

*Tab.1: Positive bzw. negative Äußerungen seitens der Studierenden bezüglich individueller Lerntagebücher in Mahara.*

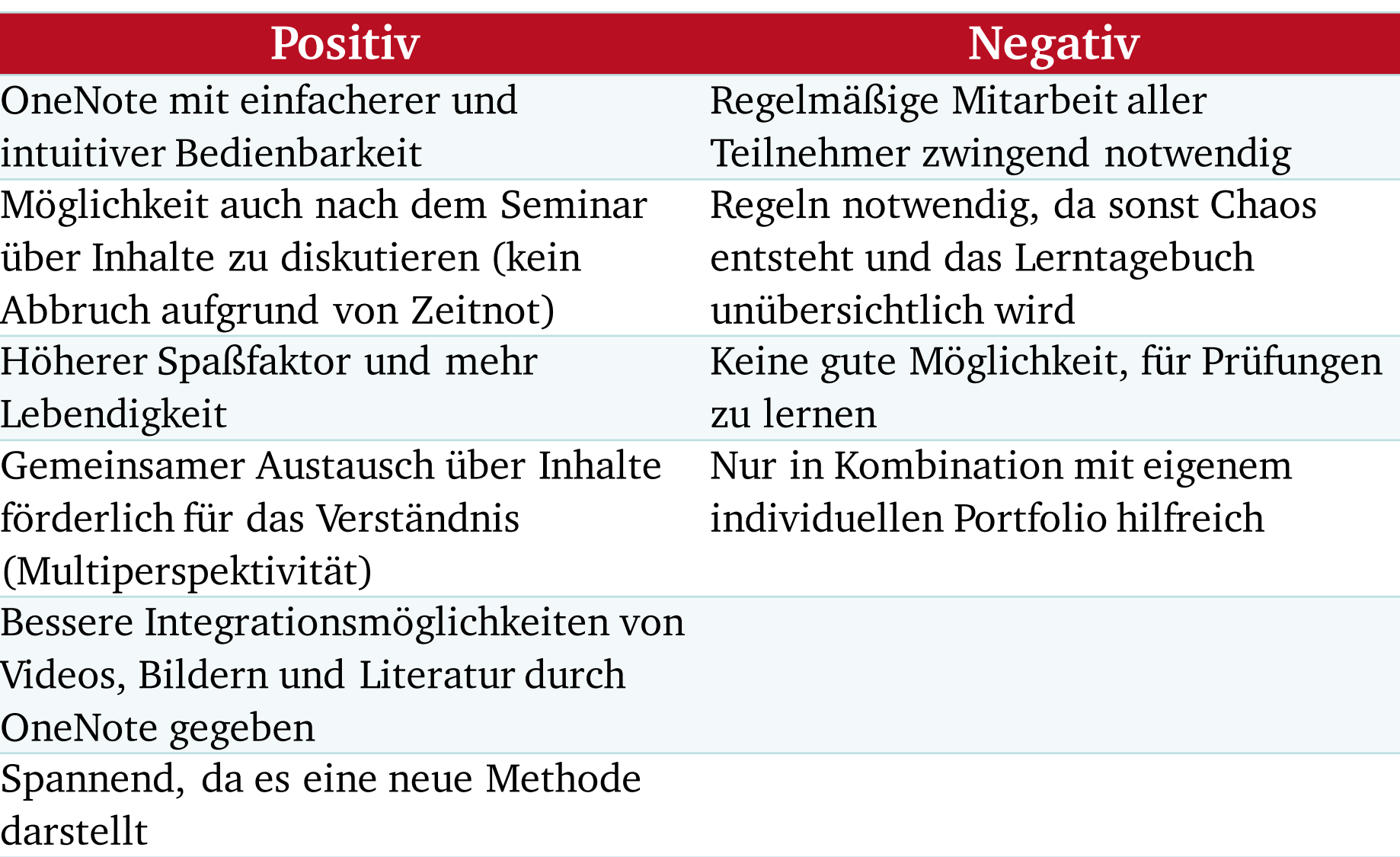

*Tab.2: Positive bzw. negative Äußerungen seitens der Studierenden bezüglich des kollaborativen Lerntagebuches in OneNote.*

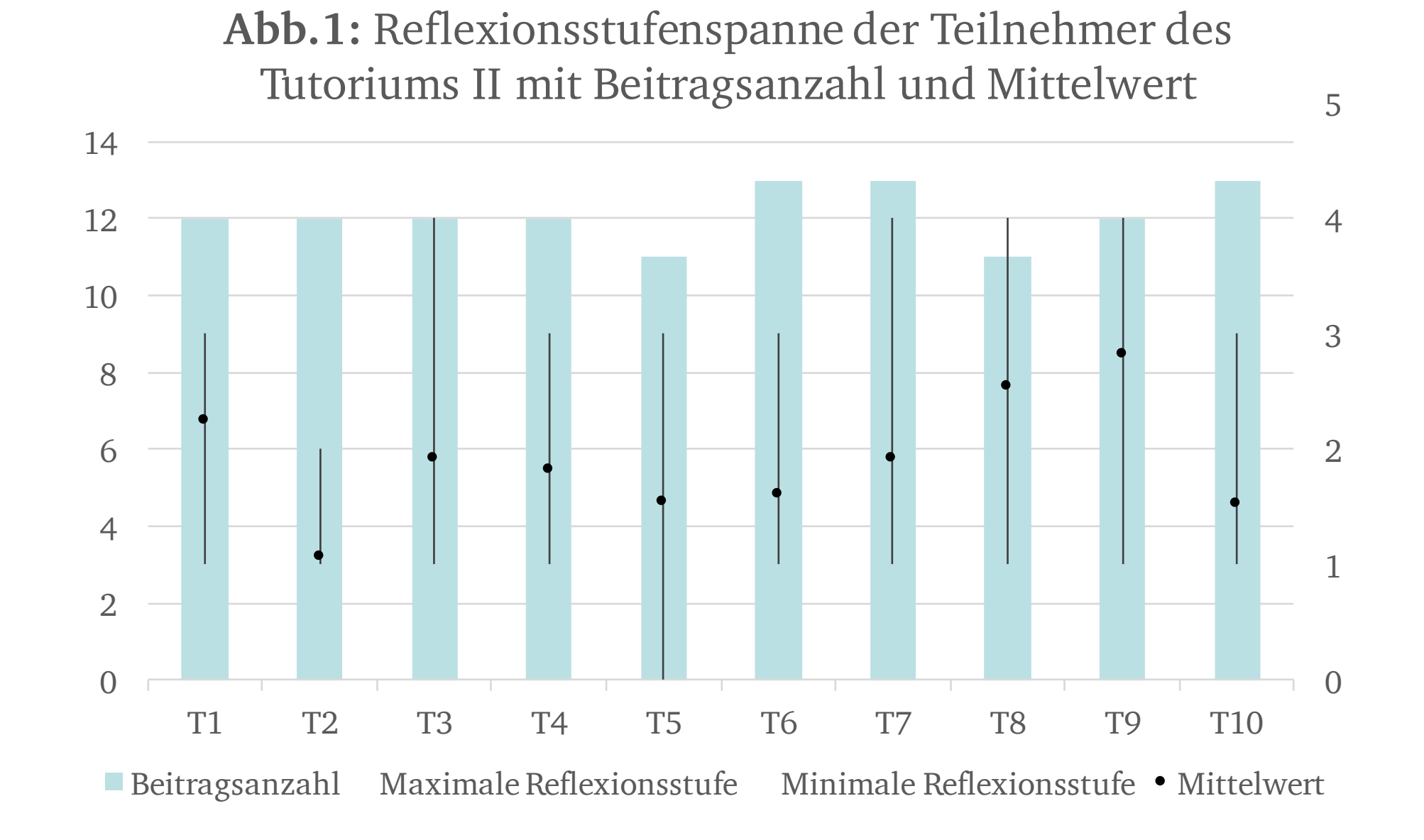

1

2

3

4

5

2

4

6

8

14

10 12 **Abb.2:** Reflexionsstufenspanne der Sitzungen des Tutoriums II mit Beitragsanzahl und Mittelwert

Nutzung von Microsoft OneNote

- Bietet sehr viele Freiheiten in der Gestaltung in Verbindung mit intuitiver Benutzeroberfläche
- Verfügbar für alle Betriebssysteme und alle mobilen Endgeräte
- Ortsunabhängig und jederzeit offline nutzbar
- Dient der Erstellung eines Dokuments (Notizbuch genannt) pro Lehrveranstaltung
- Strukturierung mit Abschnitt- und Seitenfunktion

# **5 Bisherige Ergebnisse**

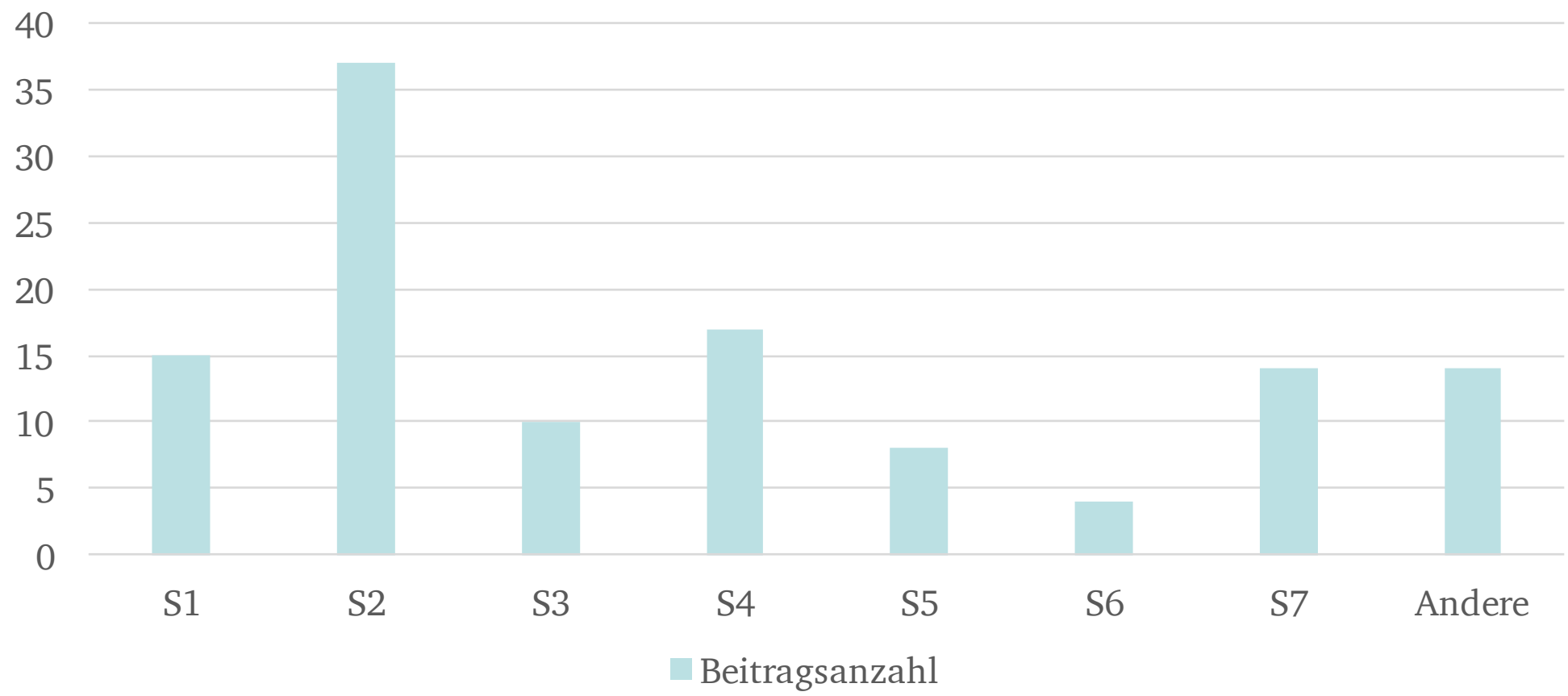

Zu $(1)$ :

**Abb.3:** Beitragsanzahl nach den einzelnen Sitzungen des Tutoriums II

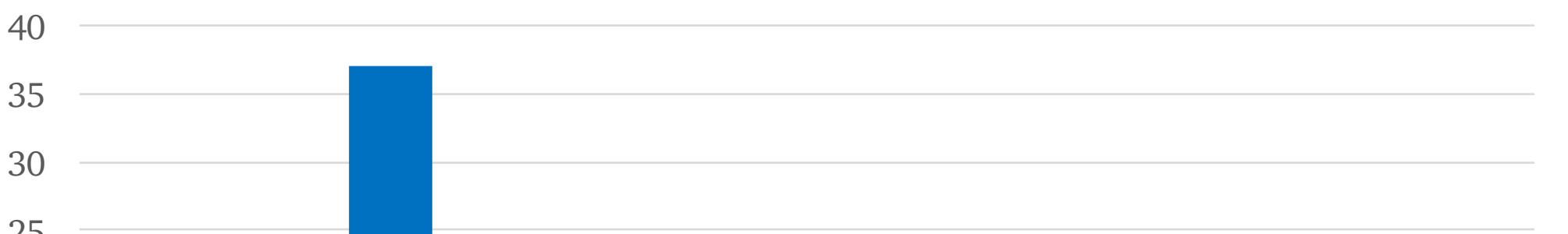

**Abb.4:** Veröffentlichungszeitpunkt der einzelnen Beiträge der jeweiligen Sitzungen des Tutoriums II

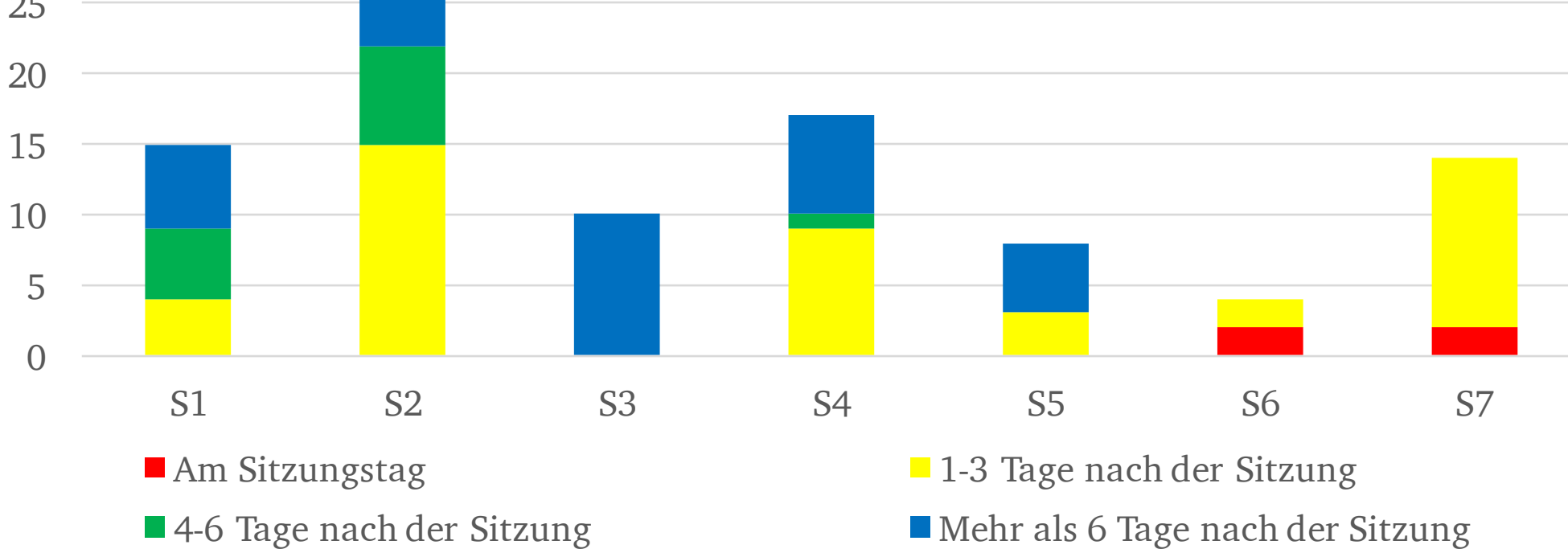

#### Zu (2) und (3):

- Anlegen von Abschnitten im Vorfeld pro Sitzung förderlich
- Beiträge des Dozenten hilfreich und förderlich
- Keine Anonymität von den Studierenden gewünscht
- Software aufgrund vielfältiger Möglichkeiten (z.B. Abschnittund Seitenfunktion, direkte Bezugnahme auf Einträge) für ein kollaboratives Lerntagebuch geeignet

# **6 Ausblick**

- (Gruppen-)Interviews mit Teilnehmenden zu (1) bis (4)
- Analyse der individuellen Tagebücher am Semesterende zu (5)